# <span id="page-0-0"></span>DDP ANOVA Model

May 9, 2007

# <span id="page-0-2"></span>R topics documented:

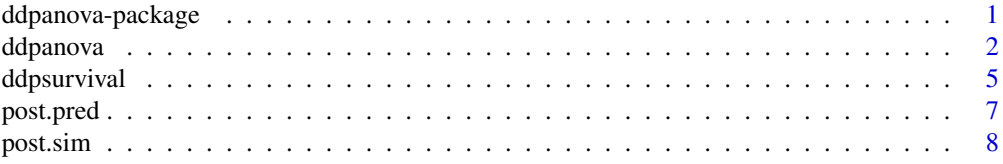

<span id="page-0-1"></span>ddpanova-package *DDP ANOVA with univariate response*

#### Description

The package implements posterior simulation and posterior predictive inference for the DDP ANOVA model, assuming a univariate response.

#### Details

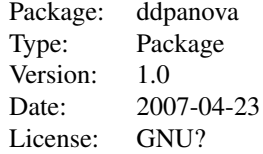

Use [ddpanova](#page-1-1) to initialize and run the posterior MCMC simulation. Use [post.pred](#page-6-1) to get posterior predictive densities for the observable outcomes under assumed design vectors for future patients. Use post. sim to get posterior simulations for the ANOVA parameters.

The model is as described in De Iorio et al. (2004). The same model is used in Mueller et al. (2005) as the random effects distribution in a repeated measurements model. Let  $y_i$  denote the i-th observed response for an individual (experimental unit) with design vector  $d_i$ . For example, if the model is used to jointly analyze data from two related clinical trials, with 3 treatment levels in each trial, the design vector for a patient in study 2, at treatment level 3 might be  $d_i = (1, -1, 0, 1)$ , including an intercept, an offset for the 2nd study, no offset for treatment level 2 and an offset for treatment level 3.

Let  $N(x; m, s)$ ,  $Ga(x; a, b)$  and  $Wish(f, A)$  denote a normal p.d.f. with moments  $(m, s)$ , a Gamma p.d.f. with shape a and expectation  $a/b$ , and a Wishart distribution with degrees of freedom f and expectation  $fA$ .

<span id="page-1-0"></span>2 ddpanova a barbara a barbara a barbara a barbara a barbara a barbara a barbara a barbara a barbara a barbara

We assume a mixture of ANOVA sampling model

$$
y_i \sim \int N(y_i; d'_i \mu, V) dG(\mu, V),
$$

with a Dirichlet process (DP) prior for the random mixing measure,  $G \sim DP(G_0, \alpha)$ . Here,  $G_0(\mu, V)$  is the base measure and  $\alpha$  is the total mass parameter.

Let  $H_d(y) = \int N(y; d'\mu, V) dG(\mu, V)$  denote the sampling model for an observation with design vector d. The ANOVA DDP defines a joint probability model on the set of random probability measures

 ${H_d(\cdot), d \in D}$ 

for designs from a design space D. The model is completed with conditioally conjugate hyperpriors. We assume  $G_0(\mu, V) = Ga(1/V; s/2, sS/2)N(\mu; m, B)$  and hyperpriors  $S \sim Ga(0.5q, 0.5q/R), m \sim$  $N(a, A)$ 

#### Author(s)

Peter Mueller

Maintainer: Peter Mueller <pm@wotan.mdacc.tmc.edu>

#### References

De Iorio, M., Mueller, P., Rosner, G., and Maceachern, S. (2004). *An ANOVA Model for Dependent Random Measures*, Journal of the American Statistical Association, 99(465), 205–215.

Mueller, P., Rosner, G., De Iorio, M., and MacEachern, S. (2005). A Nonparametric Bayesian Model for Inference in Related Studies. *Applied Statistics*, 54 (3), 611-626.

<span id="page-1-1"></span>ddpanova *DDP ANOVA*

#### Description

Initialize and run posterior MCMC for DDP ANOVA

#### Usage

```
ddpanova (Y = NULL, D = NULL,
         n.iter = 1000, n.discard = 100, n.reinit = NULL,
         n.batch = 50, n.predupate = 100, n.printallpars = NULL,
         verbose = 3,
         m.prior = 1, B.prior = 1, S.prior=1, alpha.prior=2,
         s = NULL, S.init = NULL,q = NULL, R = NULL,m.init = NULL, B.init = NULL,
         cc = NULL, CC = NULL,a = NULL, A = NULL,alpha = 1, a0 = 1, b0 = 1,
         k0 = 1, member0 = 0,
         px = 1,
         d0 = NULL, resid = NULL,
         nx = 100, ygrid = NULL,
         xlist = 0, header = 0)
```
#### ddpanova 300 a.C. a shekarar 200 a.C. a shekarar 200 a.C. a shekarar 200 a.C. a shekarar 200 a.C. a shekarar 2

# Arguments

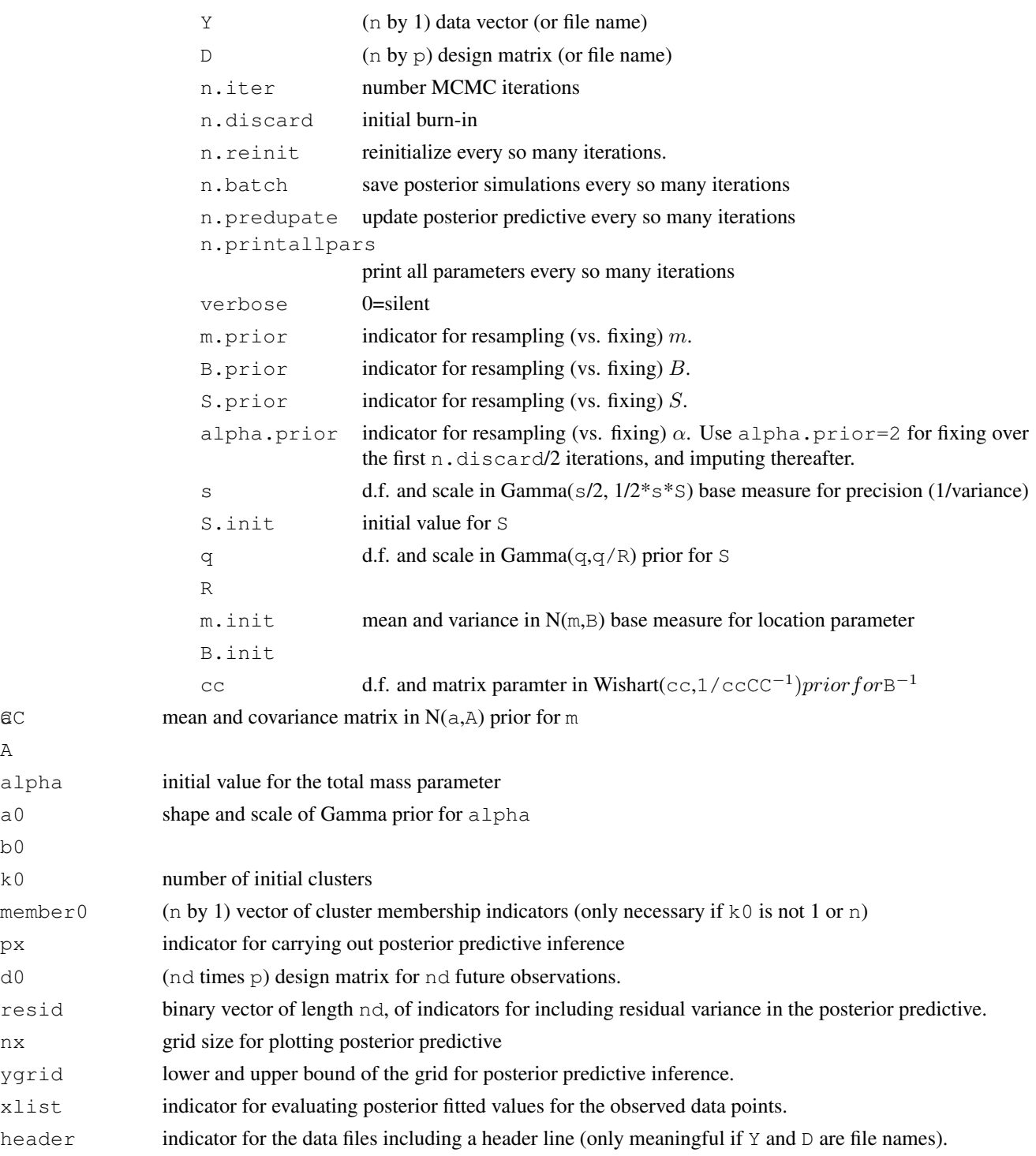

# Details

A alpha

b0

See [ddpanova-package](#page-0-1) for an explaination of all parameters. The function ddpanova initializes and carries out MCMC posterior simulation. Simulation output is written to auxilary files (with .mdp extension) in the working directory. Use  $post$ .pred and  $post$ .sim to read in summaries.

Posterior simulations are written into working files in the current working directory. Use [setwd](#page-0-2) to change it if desired.

The function has no return values.

#### Author(s)

Peter Mueller

# References

See [ddpanova-package](#page-0-1)

# Examples

```
## Not run:
  ## simulate data from a mixture of two normal densities
   nobs <- 500
   y1 <-rnorm(nobs, 3,.8)
   ## y2 = 0.6
   y21 <- rnorm(nobs,2.0, 0.8)
   y22 <- rnorm(nobs,4.0, 1.0)
   u <- runif(nobs)
   y2 <- ifelse(u<0.6,y21,y22)
   y \le -c(y1, y2)## design matrix with main effect mu and +/-offset
   d \leftarrow cbind(rep(1,2*nobs),c(rep(-1,nobs),rep(1,nobs)))
   p \leftarrow \text{ncol}(d)nobs <- 2*nobs
  ## run MCMC
   d0 \leftarrow rbind(c(1,-1),c(1,1)) # design matrix for post predictive
   ddpanova(y,d,n.iter=1000,d0=d0,ygrid=c(0,6))
  ## get posterior pred density for future observations
  ## with design matrix d=(1,-1)
  ## rows of d0.
   pp <- post.pred()
   plot(pp$ygrid[1,],pp$py[1,],type="l",xlab="Y",ylab="p",bty="l")
  ## overlay truth:
   p1 <- dnorm(pp$ygrid[1,], 3.0, 0.8)
    lines(pp$ygrid[1,],p1, lty=2)
  ## ... and d=(1,1)
   plot(pp$ygrid[2,],pp$py[2,],xlab="Y",ylab="p",bty="l",type="l")
   p2 <- 0.6*dnorm(pp$ygrid[2,], 2.0, 0.8) +
         0.4*dnorm(pp$ygrid[2,], 4.0, 1.0)
   lines(pp$ygrid[2,],p2, lty=2)
## End(Not run)
```
<span id="page-4-1"></span><span id="page-4-0"></span>ddpsurvival *DDP SURVIVAL*

#### Description

Initialize and run posterior MCMC for DDP ANOVA with right censored survival data.

## Usage

```
ddpsurvival (Y = NULL, D = NULL,
         n.iter = 1000, n.discard = 100, n.reinit = NULL,n.batch = 50, n.predupdate = 100, n.printallpars = NULL,
         verbose = 3,
         m.prior = 1, B.prior = 1, S.prior=1, alpha.prior=2,
         s = NULL, S.init = NULL,
         q = NULL, R = NULL,m.init = NULL, B.init = NULL,
         cc = NULL, CC = NULL,a = NULL, A = NULL,alpha = 1, a0 = 1, b0 = 1,
         k0 = 1, member0 = 0,
         px = 1,
         d0 = NULL, resid = NULL,
         nx = 100, ygrid = NULL,
         xlist = 0, header = 0)
```
#### Arguments

All arguments are the same as in [ddpanova](#page-1-1), except the following

Y (n by 3) data matrix (or file name). The first column is the event time. For rows with censored observations (2nd column=0), the first column is an initial value for an imputed event time. The second column is an indicator for an event, i.e., 0 for censored observations and 1 for event times. The third column is the last follow-up time (equal the 1st column for events).

#### Details

See [ddpanova-package](#page-0-1) for an explaination of all parameters. The function ddpsurvival initializes and carries out MCMC posterior simulation. Simulation output is written to auxilary files (with .mdp extension) in the working directory. Use [post.pred](#page-6-1) and [post.sim](#page-7-1) to read in summaries.

#### Value

Posterior simulations are written into working files in the current working directory. Use [setwd](#page-0-2) to change it if desired.

The function has no return values.

# Author(s)

Peter Mueller

#### References

See [ddpanova-package](#page-0-1)

# Examples

```
## Not run:
  ## simulate data from a mixture of two normal densities
    ni <- 500
    y1 <-rnorm(ni, 3,.8)
    ## y2 = 0.6y21 <- rnorm(ni,2.0, 0.8)
    y22 \le - rnorm(ni, 4.0, 1.0)
    u <- runif(ni)
    y2 <- ifelse(u<0.6,y21,y22)
    y \leq -c(y1, y2)nobs <- 2*ni
 ## now add censoring times
    yc \leftarrow rnorm(nobs, 4, 1.2)event <- ifelse(y<yc,1,0)
    Y \leftarrow \text{cbind}(y, \text{event}, y\text{c})## design matrix with main effect mu and +/-offset
    d \leftarrow cbind(rep(1,nobs),c(rep(-1,ni),rep(1,ni)))
    p \leftarrow \text{ncol}(d)## run MCMC
    d0 <- rbind(c(1,-1),c(1,1)) # design matrix for post predictive
    cat("\n Running 1000 iterations next -- be patient...\n")
    ddpsurvival(Y,d,n.iter=1000,d0=d0,ygrid=c(0,6))
  ## get posterior pred density for future observations
  ## with design matrix d=(1,-1)## rows of d0.
    pp <- post.pred()
    plot(pp$ygrid,pp$py[1,],type="l",xlab="Y",ylab="p",bty="l")
  ## overlay truth:
    p1 <- dnorm(pp$ygrid, 3.0, 0.8)
    lines(pp$ygrid, p1, lty=2)
  ## ... and d=(1,1)plot(pp$ygrid,pp$py[2,],xlab="Y",ylab="p",bty="l",type="l")
    p2 <- 0.6*dnorm(pp$ygrid, 2.0, 0.8) +
           0.4*dnorm(pp$ygrid, 4.0, 1.0)
    lines(pp$ygrid,p2, lty=2)
  ## and same as survival curves, assuming that the data were log(times)
    Sy <- pp$Sy # survival curve
    S1 \le -1-pnorm(pp$ygrid, 3.0, 0.8) # truth 1
    S2 <- 1 - (0.6 \times pnorm(ppSygrid, 2.0, 0.8) + # truth 2)0.4*pnorm(pp$ygrid, 4.0, 1.0) )
    lygrid <- exp(pp$ygrid) # grid on time scale
    plot \left(\frac{1}{\sqrt{1}}\right), \left(\frac{1}{\sqrt{1}}\right), \left(\frac{1}{\sqrt{1}}\right), \left(\frac{1}{\sqrt{1}}\right), \left(\frac{1}{\sqrt{1}}\right), \left(\frac{1}{\sqrt{1}}\right), \left(\frac{1}{\sqrt{1}}\right), \left(\frac{1}{\sqrt{1}}\right), \left(\frac{1}{\sqrt{1}}\right), \left(\frac{1}{\sqrt{1}}\right), \left(\frac{1}{\sqrt{1}}\right), \left(\frac{1xlab="Y", ylab="px", ylim=c(0,1), xlim=c(0,150))
    lines(lygrid,Sy[2,],type="l",col=2)
```

```
lines(lygrid,S1, type="l",col=1,lty=2) # simuulation truth
   lines(lygrid,S2, type="l",col=2,lty=2)
## End(Not run)
```
<span id="page-6-1"></span>post.pred *Posterior predictive inference*

# Description

Return posterior predictive densities for future observations.

#### Usage

post.pred()

#### Details

Must have called [ddpanova](#page-1-1) or [ddpsurvival](#page-4-1) first.

Returns the posterior predictive distribution  $p(y^* | d^*, data)$  for a future observation  $y^* = y_{n+1}$ with design vector  $d^*$ . The argument d0 of [ddpanova](#page-1-1) specifies the list of nd future designs that are considered.

# Value

The function returns a list:

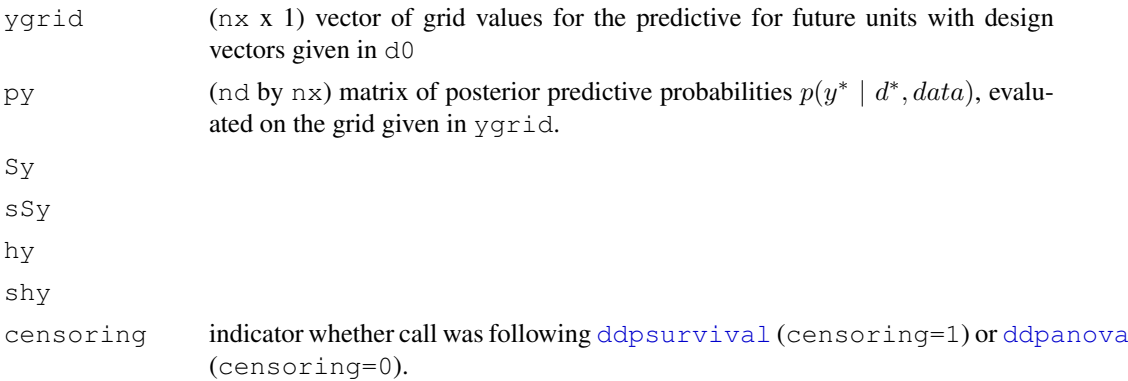

# Note

Use [post.sim](#page-7-1) to obtain a Monte Carlo sample of parameter values. See [ddpanova](#page-1-1) for an example.

# Author(s)

Peter Mueller

#### References

see [ddpanova-package](#page-0-1)

<span id="page-7-1"></span><span id="page-7-0"></span>

# Description

Retrieves a simulated samples  $\mu$  from the posterior estiamted mixing measure  $\bar{G} = E(G | data)$ .

# Usage

post.sim()

## Value

The function returns a matrix

 $Z$  (M by p) matrix with one simuulation in each line.

# Note

see [ddpanova](#page-1-1) for an example.

# Author(s)

Peter Mueller

#### References

see [ddpanova-package](#page-0-1)